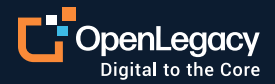

Datasheet

# CICS VSAM: How to access data inside CICS VSAM files

### **Overview**

The OpenLegacy platform generates APIs from your mainframe that are consumed by digital applications. While VSAM is a very common file format for a z/OS mainframe, it is also used to store data directly. The data stored in VSAM files are hard to reach from outside the mainframe. Now, with the OpenLegacy CICS VSAM Connector, you can directly access data stored in VSAM files on CICS that previously was only accessible through mainframe applications.

## **Benefits**

- Access to data stored inside VSAM files
- Automatically parse COBOL copybooks to get data about VSAM access
- Reduce technical debt and total cost of ownership
- Enables access to all your assets to meet regulatory requirements

### **Differentiators**

- Automates the generation of digital assets that access VSAM directly
- No need to convert first to SQL before getting it as a digital asset
- Real-time access to VSAM data
- No configuration needed on the legacy side
- Handles multiple and variable record types

### **Case Study: Insurance Company**

A large U.S. insurance company decided to work with BigID, a regulatory compliance company. The company needed all its customer data in order to support the California regulations (CCPA), including "right to be forgotten" laws. BigID could get all of the required data except that stored in CICS VSAM files. They turned to OpenLegacy for a quick and easy way to access those records.

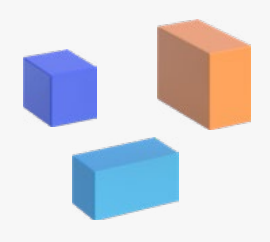

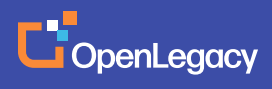

Accessing data in VSAM files is complex and time consuming. The most common solution requires copying files to another system and then converting them into flat files. For many organizations this simply isn't feasible, since the CICS applications still need access to the data.

Plus, this solution only supplies a snapshot of the data, not the current status when a request comes in. Snapshots can't satisfy regulatory requirements or other use cases. The problem is compounded by the many VSAM data storage formats.

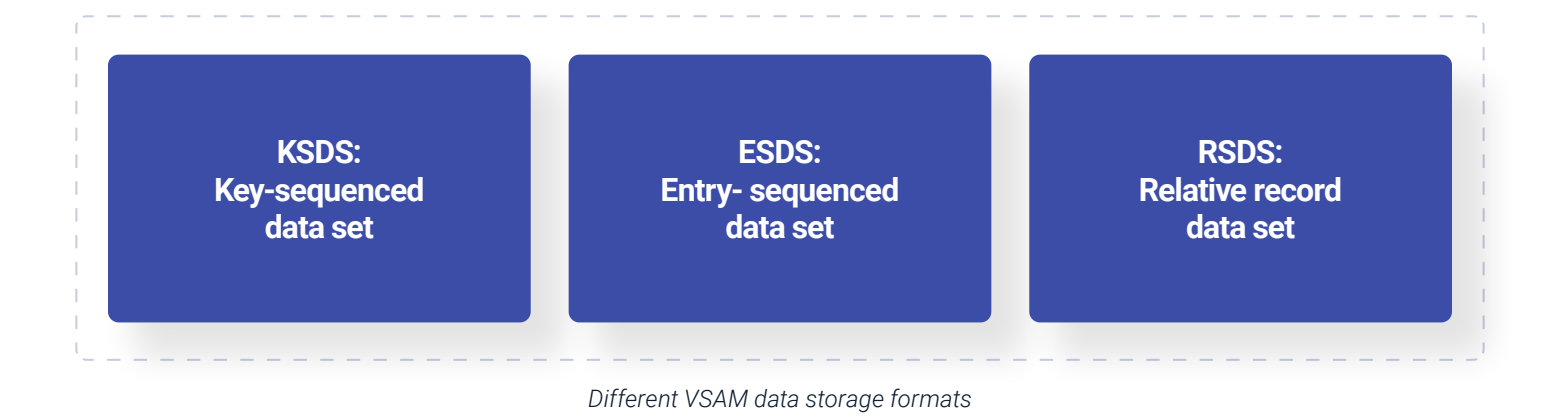

### **Treat VSAM files just like any other data source**

The OpenLegacy platform doesn't require CICS or COBOL expertise to generate digital assets (APIs or serverless functions) with direct access to VSAM data. The platform automatically analyzes COBOL copybooks and generates

the corresponding digital assets. These microservices or serverless functions are used like any other digital assets and they access data directly from the mainframe.

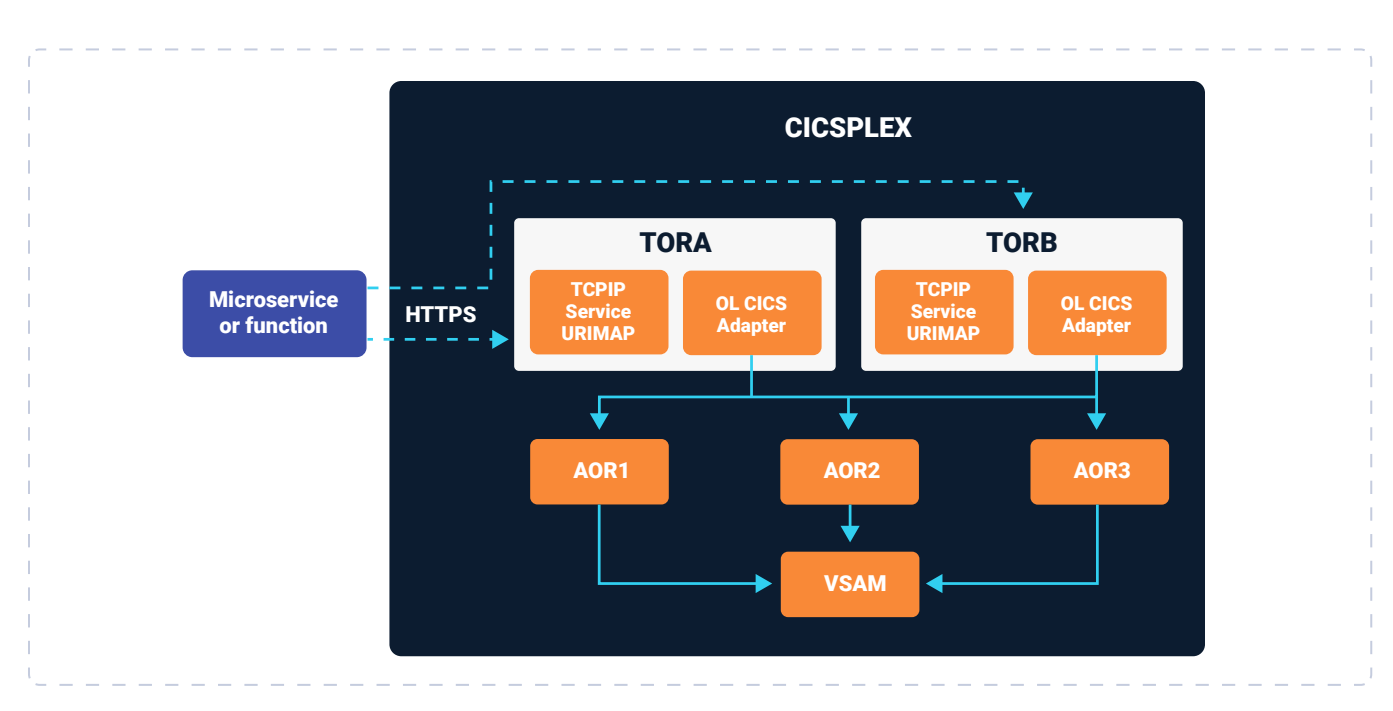

*Run-time flow between generated digital asset and CICS Application and VSAM*

# **How it works**

### **Step 1 - Create the Service**

### **Retrieve information from the COBOL copybook and generate digital assets.**

- 1. The user imports the COBOL copybook
- 2. The platform parses the copybook and turns it into modules
- 3. The user chooses what data to expose and the platform generates the digital asset
- 4. The platform generates Java-based microservices or nodeJS serverless functions
- 5. These assets can easily be deployed in the cloud or on-premises

# **Step 2 - Run the Service**

#### **Connect to the VSAM files through the API.**

- 1. A request goes through the API to the microservice or function
- 2. The request gets sent through a TOR to the application
- 3. The application gets the data from the VSAM file
- 4. The data itself gets passed to the microservice, which converts its format
- 5. The data gets passed through the API back to the requestor

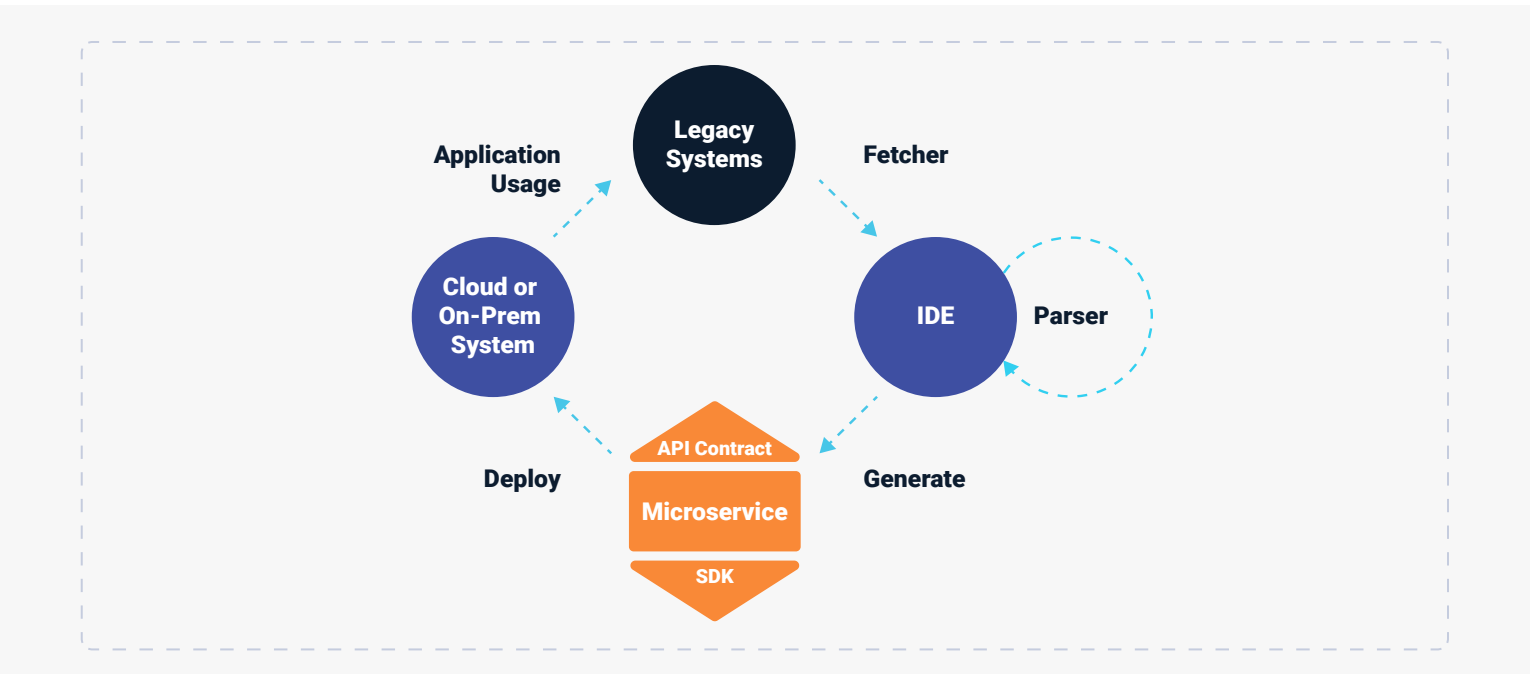

The OpenLegacy platform makes it easier for digital teams to consume legacy assets of all types—without imposing changes or extra work on the legacy teams. Plus, because the approach to all types of assets is the same, team

members can support everything quickly and easily. The VSAM adapter builds in automation to make the parsing of COBOL copybooks easy. Once the parsing is done the rest of the process is the same as the process for any other assets.

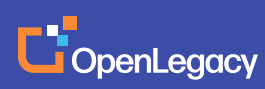

[www.openlegacy.com](http://www.openlegacy.com)  [sales@openlegacy.com](mailto:sales%40openlegacy.com?subject=)

### **About OpenLegacy**

OpenLegacy's Digital-Driven Integration enables organizations with legacy systems to release new digital services faster and more efficiently than ever before. It connects directly to even the most complex legacy systems, bypassing the need for extra layers of technology. It then automatically generates APIs in minutes, rapidly integrating those assets into exciting new innovations. Finally, it deploys them as standard microservices or serverless functions, giving organizations speed and flexibility while drastically cutting costs and resources. With OpenLegacy, industry-leading companies release new apps, features, and updates in days instead of months, enabling them to truly become digital to the core.

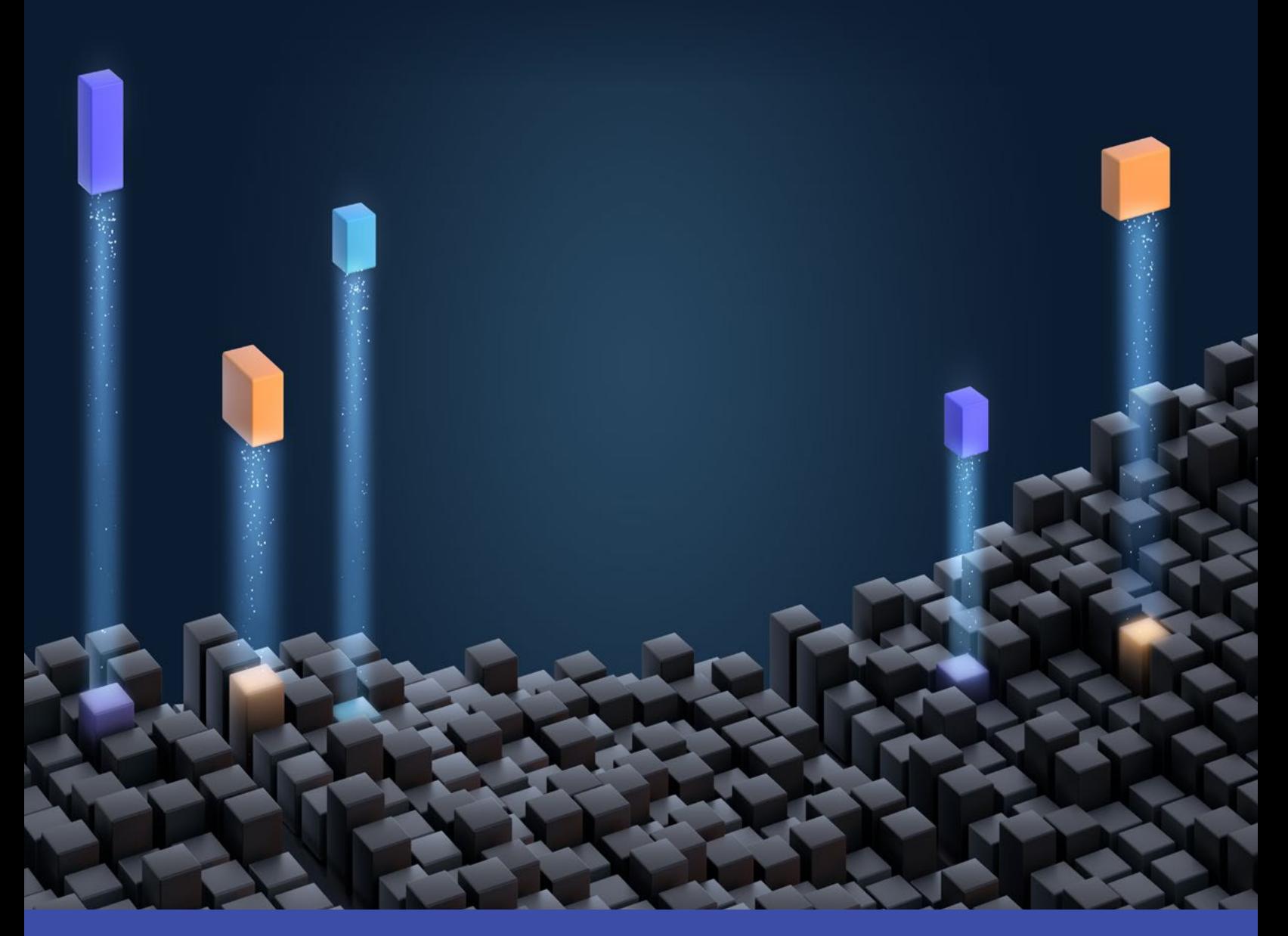

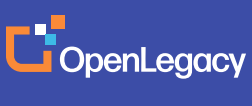

[www.openlegacy.com](http://www.openlegacy.com)  [sales@openlegacy.com](mailto:sales%40openlegacy.com?subject=) © OpenLegacy Inc. All Rights Reserved DS\_VSAM\_9Sept2020